## **Contents**

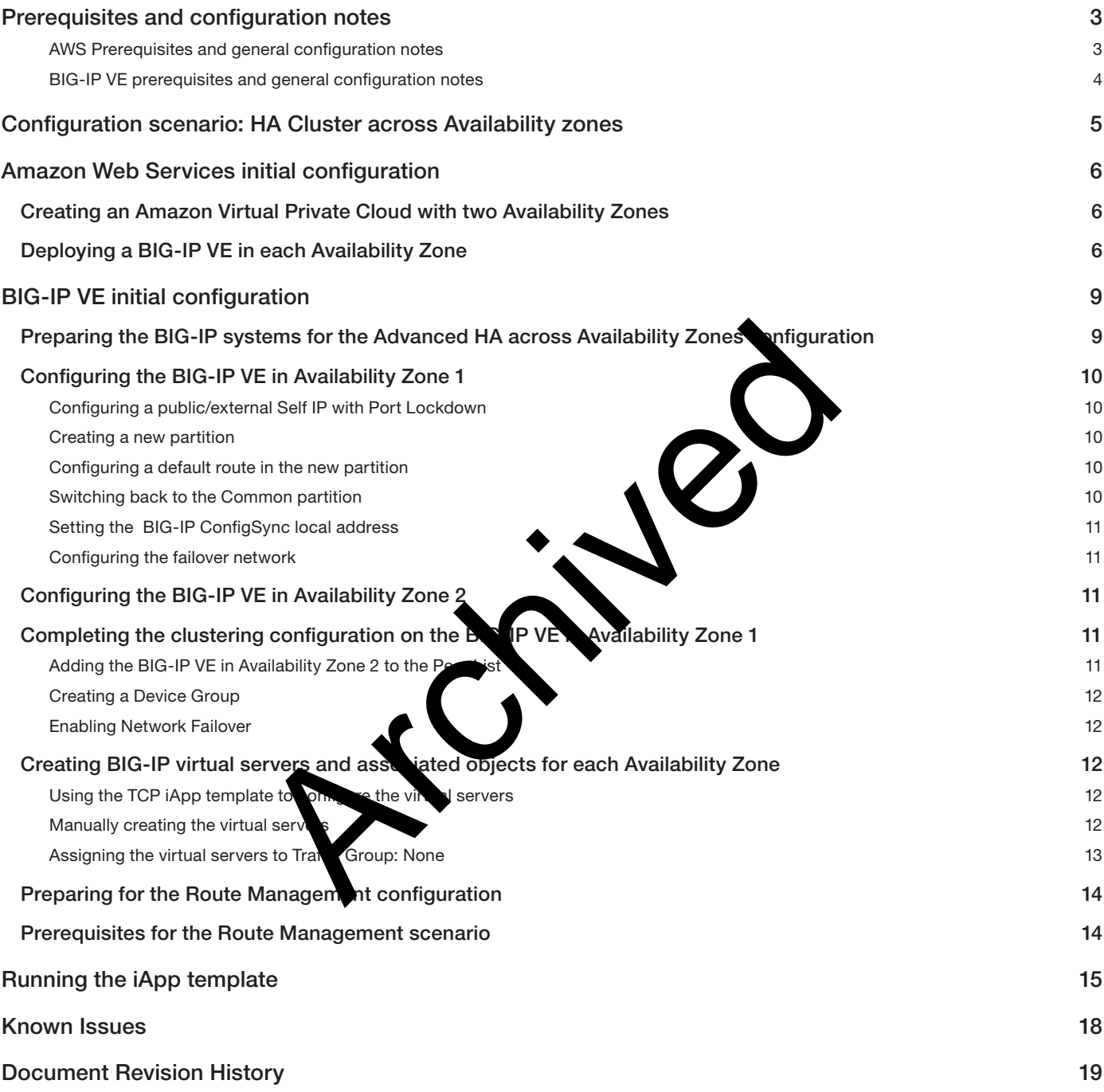

## **Contents**

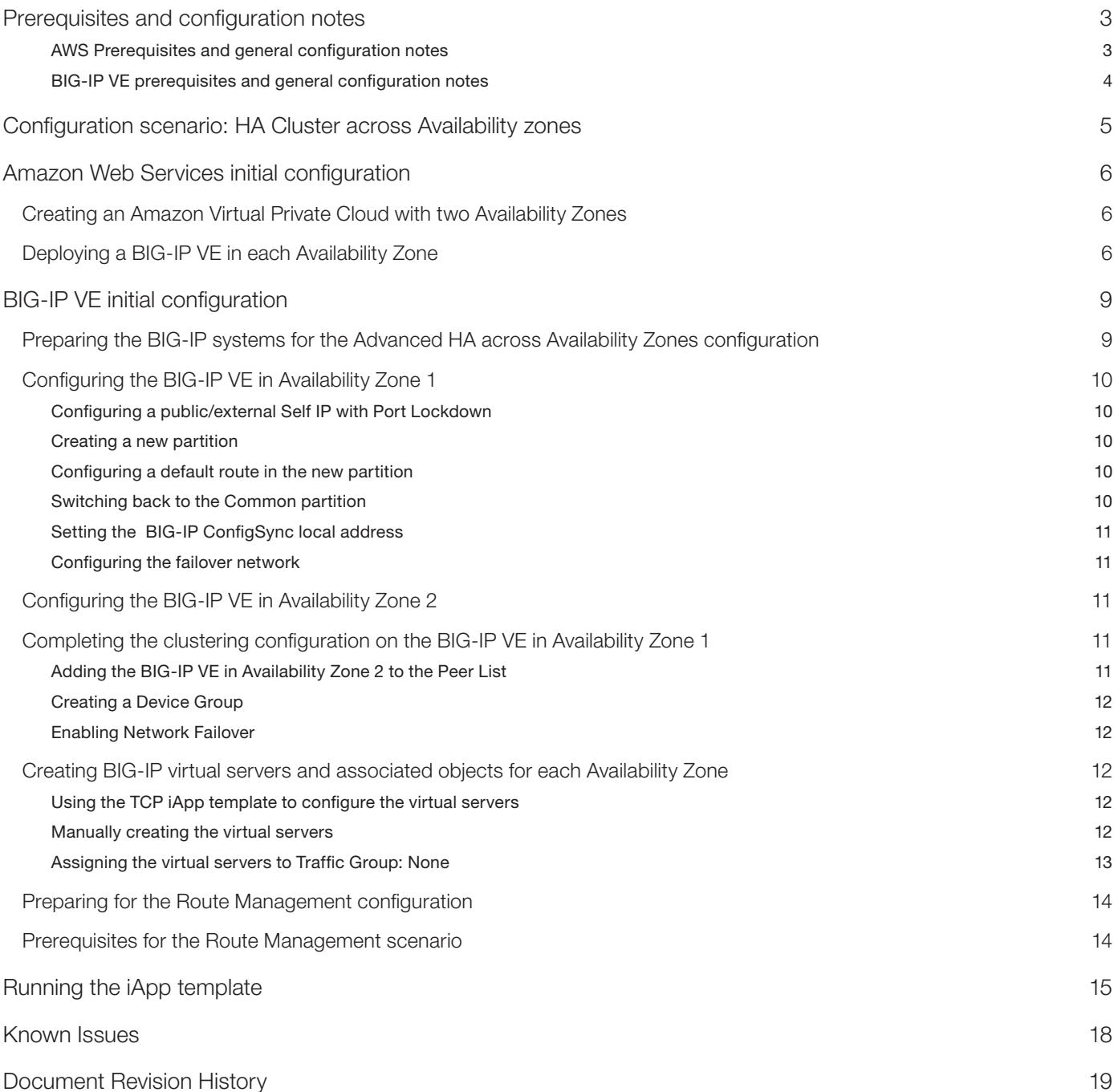